## **Cursors and Exception Handling**

- **SELECT..INTO statement**
- **Working with cursor : introduction, types, attributes and processing (i.e. declaring, opening, fetching and closing),**
- **Using parameterized cursor**
- **Using cursor FOR loop**
- **Error Handling : introduction, advantages of exceptions, types of**
- **exceptions Working with user-defined exceptions – declaration,**
- **Raise\_Application\_Error, Pragma Exception\_Init**
- **Sqlcode And Sqlerrm**

### *(ANCHORD DECLARATION OF VARIABLE)*

The PL / SQL uses % TYPE declarations attribute to anchor (attach) the variable data type. An anchor variable or column in a table can be used for anchoring. During anchoring, you tell the PL / SQL to use a variable or a table column data type as a data type for anchor variable in the program.

<VARIABLE NAME> <DATATYPE> %TYPE [: =];

**Write a program that displays the use of %TYPE variable.**

```
DECLARE
```
VENO EMP.ENO %TYPE; VENAME EMP.ENAME %TYPE; VESAL EMP.SAL %TYPE;

BEGIN

 $VENO: = &NO1$ SELECT ENAME, SAL INTO VENAME, VESAL FROM EMP WEHERE ENO = VENO;

```
DBMS_OUTPUTPPUT_LINE ('EMP NO IS - ' || VENO);
DBMS_OUTPUTPPUT_LINE ('EMP NAME IS - ' || VENAME);
DBMS_OUTPUTPPUT_LINE ('EMP SAL IS - ' || VESAL);
END;
```
/

**Write a program to find out whether or not the given employee is eligible for bonus or not according to following condition. The bonus is granted if the salary is more than the average total salary of any one employee otherwise the bonus will be not granted.**

DECLARE

VNO EMP.EMPNO %TYPE; VREC EMP %ROWTYPE; VAVG NUMBER (10, 2);

BEGIN

 $VNO: = & EMPNO;$ 

SELECT \* INTO VREC FROM EMP WHERE EMPNO = VNO; SELECT AVG (SAL) INTO VAVG FROM EMP;

IF VAVG > VREC.SAL THEN DBMS\_OUTPUT.PUT\_LINE ('THE BONUS WILL BE GRANTED); ELSE DBMS\_OUTPUT.PUT\_LINE ('THE BONUS WILL BE GRANTED); END IF; END;

# *INTRODUCTION TO CURSOR:*

- Cursor is a memory area which store records written by SQL query. It is mainly used to perform operations on more then one row in PL block.
- When Oracle processes a SQL statement, it opens an area in the memory called Private SQL area. This area stores information responsible for executing the statement. An identifier for this area is created called a Cursor.
- When you use SQL\*Plus to select database records, the SELECT statement is sufficient to display the rows of tables or views that meet the specified criteria. Unfortunately, this is not true when you user PL/SQL. When a PL/SQL block, trigger or procedure uses a SELECT statement that returns more than one row, Oracle displays an error message and invokes the TOO\_MANY\_ROWS exception. To resolve this problem, Oracle uses a mechanism called a Cursor.
- The set of rows returned by a cursor is called an Active Data Set (Result Set). The row that is being processes is called the Current Row. The Current Row inside the Active Data Set (Result Set) is identified by the cursor, which allows the individual processing of each of them.

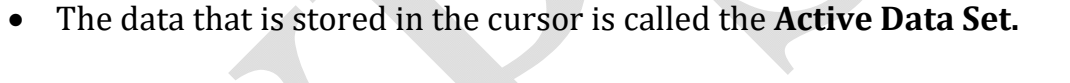

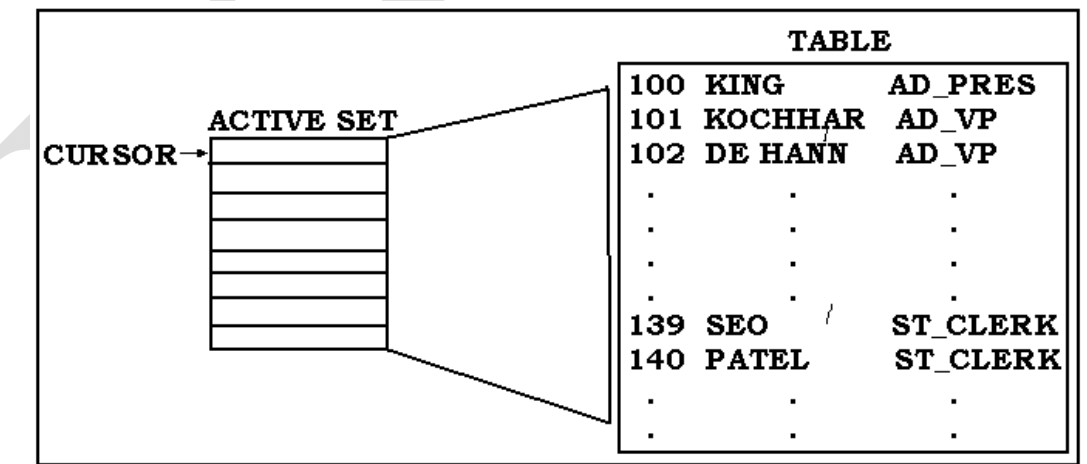

- Cursor can be used for retrieve & update the records in the table.
- Cursors are used when the SQL SELECT statement is expected to return more than one row.

Example, a query like, SELECT \* FROM CSTMAST WHERE CITY='UDP'; or SELECT \* FROM EMP WHERE SAL>=3000; So, Cursor is a buffer, which will store the results of the recent query.

 A Cursor must be declared and its definition contains the query. The cursor must be defined in the DECLARE section of the program. A cursor must be opened before processing and close after processing.

# *TYPES OF CURSOR:*

There are basically two types of cursor are there:

- (1)Implicit Cursor
- (2)Explicit Cursor (User-defined Cursor)

# **(1)** *Implicit Cursor:*

The Oracle engine implicitly opens a cursor on the Server to process each SQL statement. Since the Implicit Cursor is opened and managed by Oracle engine internally, the function of reserving an area in memory, populating this area with appropriate data, processing the data in the memory area, releasing the memory area when the processing is complete is taken care of by the Oracle engine. The result data is then passed to the client through the network. defined Cursor)<br>icitly opens a cursor on the Server to process each SQL<br>plicit Cursor is opened and managed by Oracle engine<br>of reserving an area in memory, populating this area<br>processing the data in the memory area, rele Example, a query like, SELECT \* FROM ENFANCETMAST WHERE SALES<br>
SELECT \* FROM EMP WHERE SALES=3000;<br>
So, Cursor is a buffer, which will store the results of the recent query.<br>
A Cursor must be declared and its definition c

Implicit Cursor attributes can be used to access information about the status of last insert, update, delete or single row select statement. This can be done by preceding the Implicit Cursor attribute with the cursor name SQL. The values of the cursor attributes always refer to the SQL command that was execu recently. Before Oracle opens Implicit SQL cursor, the attributes of the implicit recently. Before Oracle opens Implicit SQL cursor, the attributes of the implicit<br>cursors will have NULL values in their fields. The following are the attributes of Implicit Cursor.

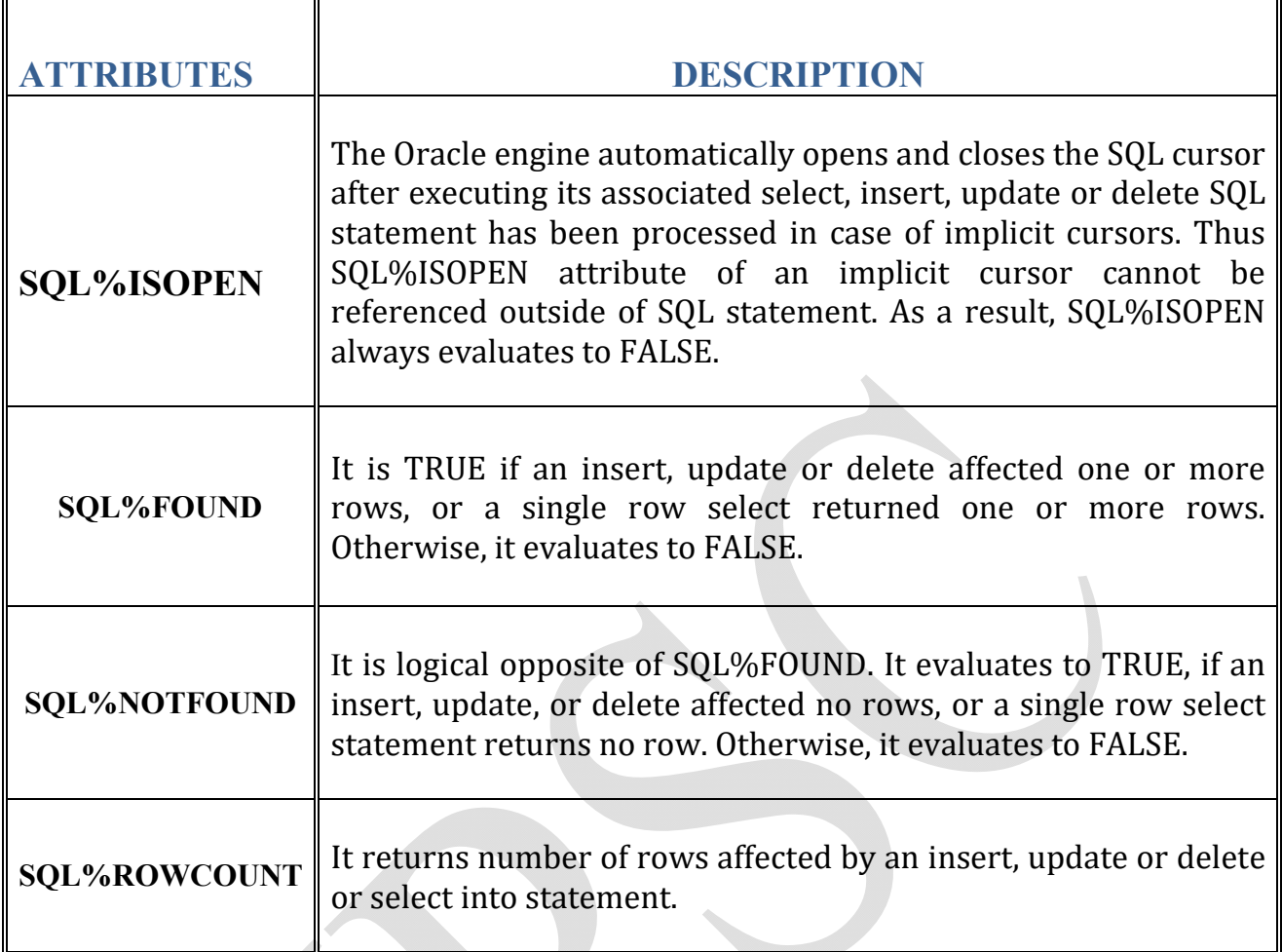

# **(2)** *Explicit Cursor:*

When individual records in a table have to be processed inside a PL/SQL code block a cursor is used. This cursor will be declared and mapped to an SQL query in the Declare Section of PL/SQL block and used within the Executable Section. A cursor thus created and used is known as an Explicit Cursor.

The Explicit Cursor is declared, named and managed by programmer. The Oracle engine does not automatically manage it. The following are the attributes of Explicit Cursor.

 $\mathbb{F}$ 

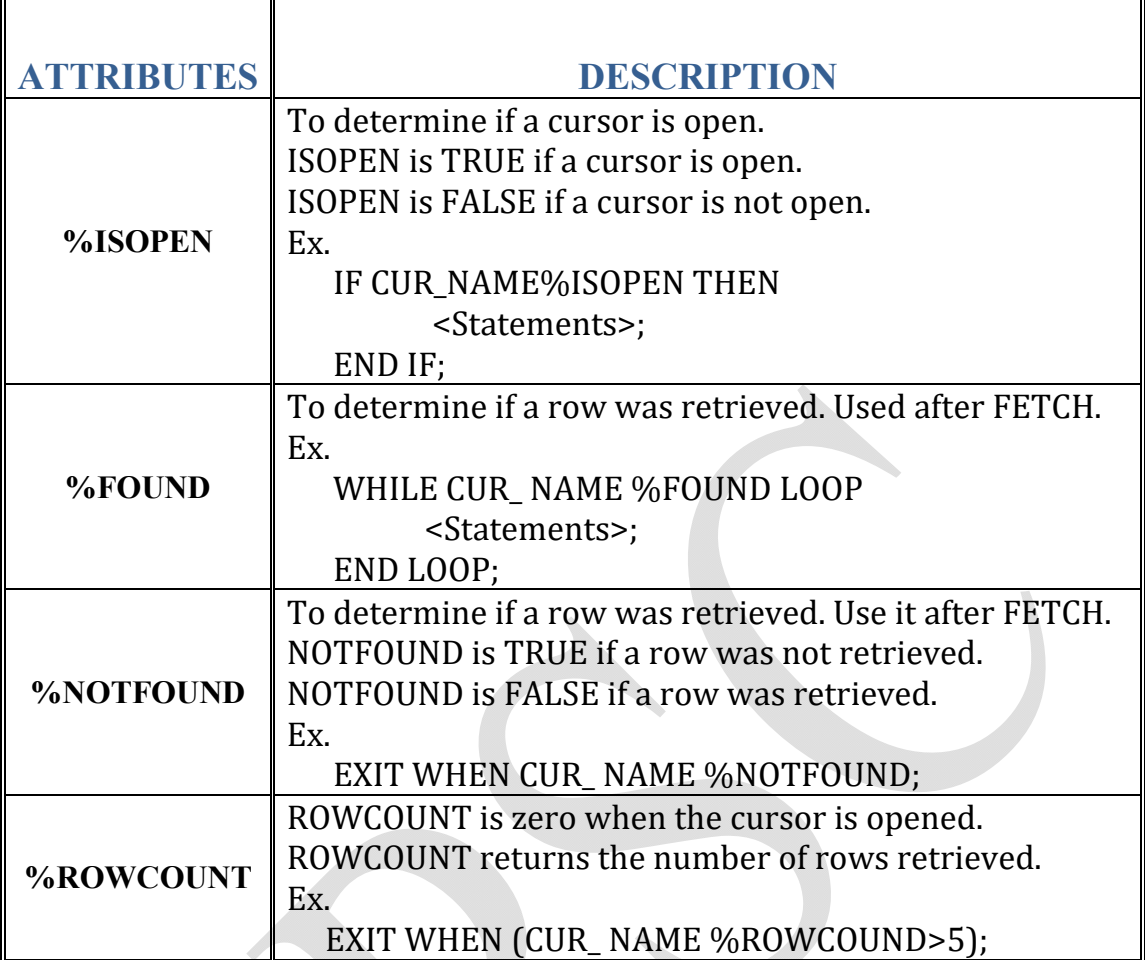

To ret rive the data from the cursor on has to user FETCH command. The cursor management requires the following step-by-step procedure.

- 1. Declare the cursor.
- 2. Open the cursor.
- 3. Fetch the cursor into PL variable.
- 4. Check for EOF.
- 5. Perform operations in PL block.
- 6. Close the cursor.

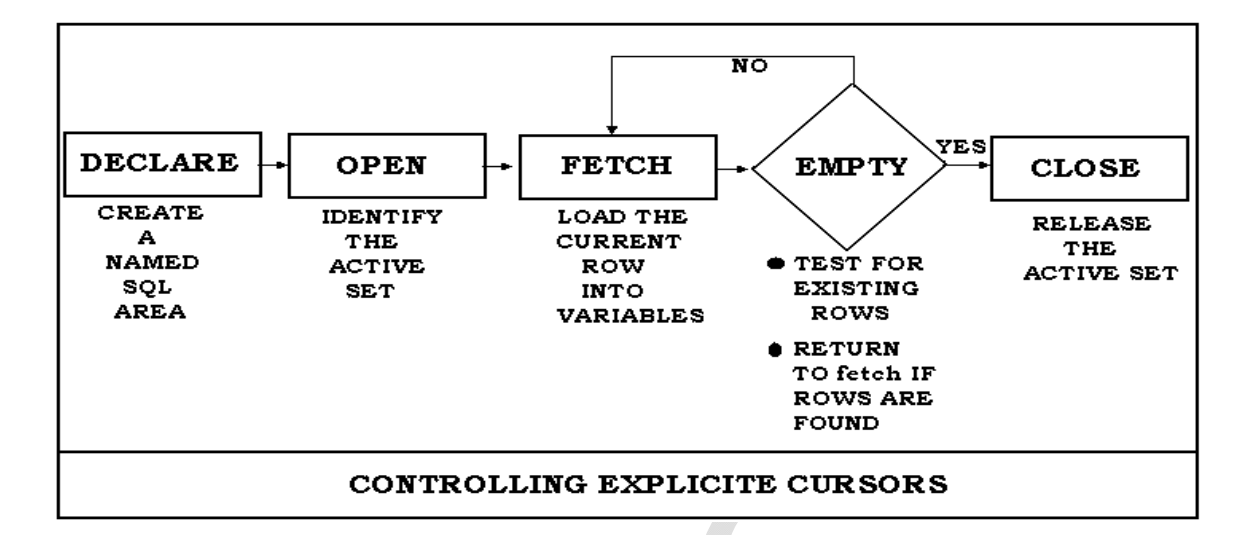

### **DIFFERENTIATE BETWEEN IMPLICIT AND EXPLICIT CURSOR:**

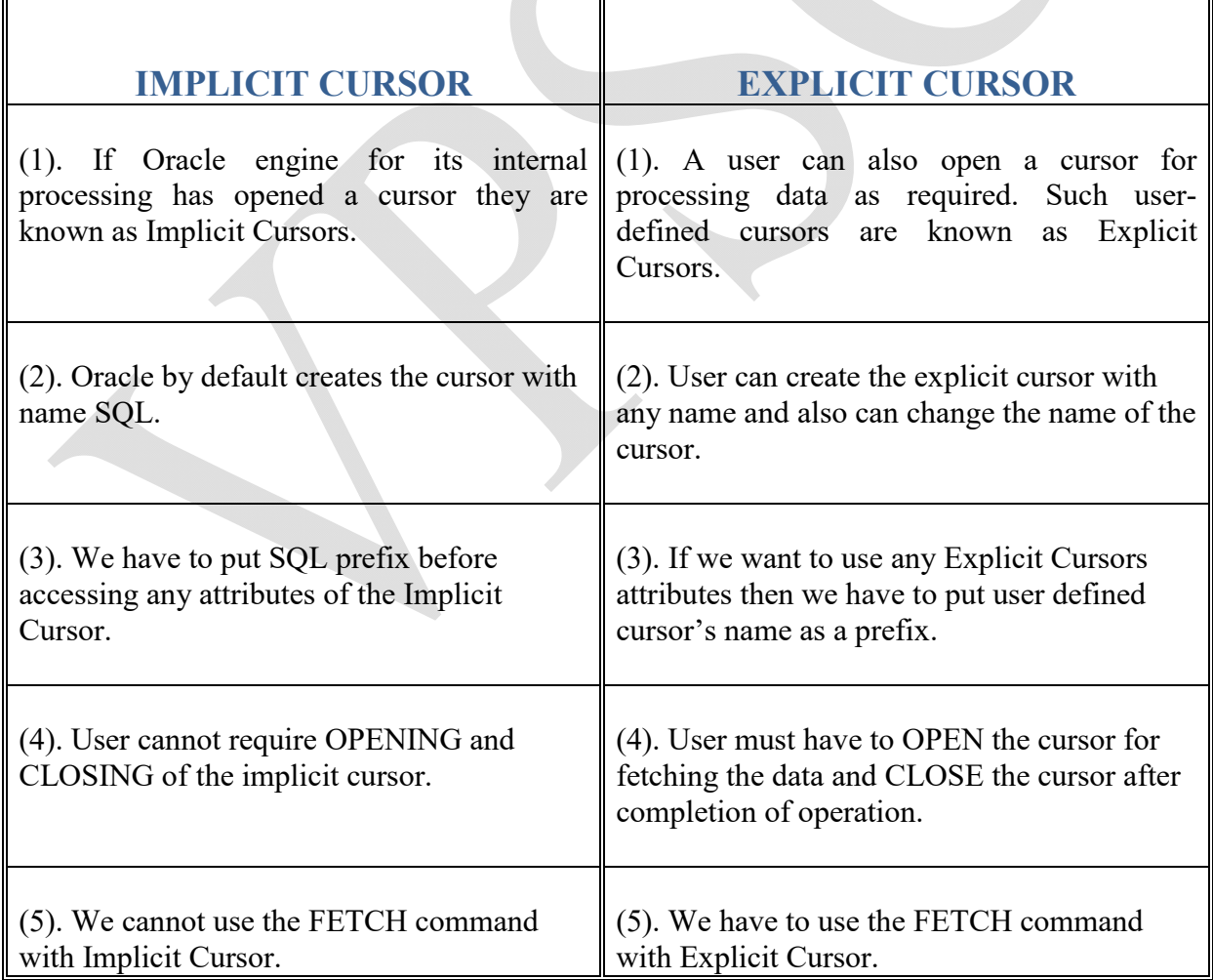

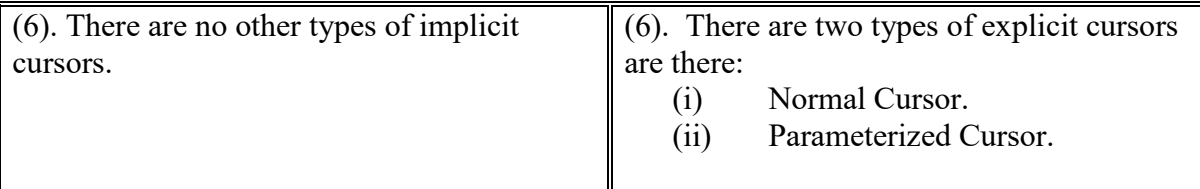

### **SYNTAX to define the cursor:**

CURSOR cursor name IS select statement;

CURSOR <CORSOR-NAME> IS <SELECT STATEMENT>;

Ex.

CURSOR CUR\_SAL IS SELECT EMP\_NO, NAME FROM EMP WHERE SAL>5000;

CURSOR CUR\_SAL IS SELECT<sup>\*</sup> FROM EMP WHERE SAL>6570;

### **SYNTAX for OPENING the CURSOR:**

OPEN

OPEN <CURSOR-NAME>;

Ex.

OPEN CUR\_SAL;

### **SYNTAX to store the date in to the CURSOR:**

```
NAME> IS <SELECT STATEMENT>;<br>
TUR_SAL IS<br>
ECT EMP_NO, NAME FROM EMP WHERE SA<br>
ECT * FROM EMP WHERE SAL>6570;<br>
the CURSOR:<br>
\frac{pr\_name;}{\sqrt{pr\_name;}}<br>
NAME>;<br>
SAL;<br>
ate in to the CURSOR:<br>
\frac{pr\_name \cdot INTO}{\sqrt{variable}!}, variable <br>
\frac{pr\_name \
```

```
FETCH <CURSOR-NAME> INTO <VAR1>, <VAR2>, <VAR3>...
```

```
Or
```
FETCH <CURSOR\_NAME> INTO <RECORD-NAME>;

Ex.

FETCH CUR\_SAL INTO mEMPNO, mEMPNAME; FETCH CUR\_SAL INTO EMP\_REC;

### **SYNTAX to CLOSETING the CURSOR:**

CLOSE <CURSOR-NAME>; NAME>;

Ex.

CLOSE CUR\_SAL;

**Write a program that uses a cursor attribute SQL%FOUND to raise the salary of employees by 20% and also display the appropriate message based on the existence to the record in the EMP table.**

```
BEGIN
          UPDATE EMP SET SAL = SAL * 0.2OWHERE EMP_NO = \& EMP_NO;
          IF SQL%FOUND THEN
                     DBMS_OUTPUT.PUT_LINE ('Employee Record Updated');
          ELSE
                     DBMS_OUTPUT.PUT_LINE ('Employee number does not exist');

          END IF;
END;
/
         Unit 3<br>
CLOSETING the CURSOR:<br>
SE cursor_name;<br>
E<CURSOR-NAME>;<br>
CLOSE CUR_SAL;<br>
CLOSE CUR_SAL;<br>
CLOSE CUR_SAL;<br>
20% and also display the appropriate message based on the existence to<br>
7 20% and also display the appropriat
```
**Write a program that uses a cursor attribute SQL%ROWCOUNT to raise the salary**  of employees by 10% that are working in department number 10 and also display the **appropriate message based on the existence to the record in the EMP table.** Write a program that uses a cursor attribute SQL%ROWCOUNT to raise the<br>of employees by 10% that are working in department number 10 and also displ<br>appropriate message based on the existence to the record in the EMP table.

```
DECLARE
      ROWS_UPDATED CHAR (4);
BEGIN
      UPDATE EMP SET SAL = SAL * 0.10
            WHERE DEPT NO = 10;
      ROWS_UPDATED: = TO_CHAR (SQL%ROWCOUNT);
IF SQL%ROWCOUNT>0 THEN
DBMS_OUTPUT.PUT_LINE (ROWS_UPDATED || 'Employees Records are updated');
      ELSE
DBMS_OUTPUT.PUT_LINE ('nobody is working in DEPT_NO 10');
      END IF;
END;
```
/

#### **Write a program that displays the deletion of records using an IMPLICIT CURSOR. BEGIN**

```
DELETE FROM EMP WHERE DEPT_NO = 10;
      IF SQL%FOUND THEN
            DBMS_OUTPUT.PUT_LINE ('RECORDS FOR DEPT_NO 10 EXISTS');
      ELSE
            DBMS_OUTPUT.PUT_LINE ('NO RECORDS DEPT_NO 10');
      END IF;
      IF SQL%ROWCOUNT > 0 THEN
            DBMS_OUTPUT.PUT_LINE ('TOTAL DELETED RECORDS: ='||SQL%ROWCOUNT);
      ELSE
            DBMS_OUTPUT.PUT_LINE ('NO RECORDS ARE FOUND');
      END IF;
END;
```
**Write a program that uses a cursor attribute %ISOPEN and %NOTFOUND to raise the salary of employees of department number 20 by 5% and also display the appropriate message based on the existence to the record in the EMP table. Whenever any such raise is given to the employees, a record for the same is maintained in the emp\_update table.**

DECLARE

/

```
CURSOR CUR EMP IS SELECT EMP_NO, SAL FROM EMP WHERE DEPT_NO = 20;
      V_NO EMP.EMP_NO%TYPE;
      V_SAL EMP.SAL%TYPE;
BEGIN
```
OPEN CUR\_EMP;

IF CUR\_EMP%ISOPEN THEN

LOOP

```
FETCH CUR_EMP INTO V_NO, V_SAL;
            EXIT WHEN CUR_EMP%NOTFOUND;
            UPDATE EMP SET SAL = V\_SAL + (V\_SAL*0.05) WHERE EMP_NO = V\_NO;
            INSERT INTO EMP_UPDATE VALUES (V_NO, V_SAL*0.05);
      END LOOP;
            COMMIT;
            CLOSE CUR_EMP;
            DBMS_OUTPUT.PUT_LINE ('RECORDS ARE UPDATED FOR DEPT_NO = 20');
      ELSE
            DBMS_OUTPUT.PUT_LINE ('UNABLE TO OPEN A CURSOR FOR THIS DEPT');
      END IF;
END;
/
```
**Write a program using a cursor to display no., name, and the basic salary of 3 highest paid employees.**

DECLARE

VENO SALARY.NO %TYPE; VENAME EMP.NAME %TYPE; VESAL SALARY.BASIC %TYPE;

CURSOR CUR\_SAL IS SELECT DISTINCT SALARY.NO, EMP.NAME, SALARY.BASIC FROM SALARY, EMP WHERE SALARY.NO=EMP.ENO ORDER BY BASIC DESC;

BEGIN

OPEN CUR\_SAL; LOOP

FETCH CUR\_SAL INTO VENO, VENAME, VESAL;

```
EXIT WHEN CUR_SAL %NOTFOUND;
              EXIT WHEN (CUR_SAL %ROWCOUNT > 3);
              R CUR_SAL IS SELECT DISTINCT SALARY.NO, EMP.NAME, SALARY.BASIC<br>|ALARY, EMP WHERE SALARY.NO=EMP.ENO ORDER BY BASIC DESC;<br>UR_SAL;<br>FETCH CUR_SAL INTO VENO, VENAME, VESAL;<br>EXIT WHEN CUR_SAL %NOTFOUND;<br>EXIT WHEN (CUR_SAL %ROWCO
END LOOP;
```
CLOSE CUR\_SAL;

/

END;

## *CURSOR FOR LOOP:*

The cursor FOR loop can be used to process multiple records. The advantage of cursor FOR loop is that the loop itself will OPEN a cursor, FETCHES (reads) the records into the cursor from the table until EOF is encounters, then it CLOSES the cursor.

```
SYNTAX: FOR <VARIABLE> IN <CURSOR_NAME> LOOP
              <STATEMENTS>;
         END LOOP;
```
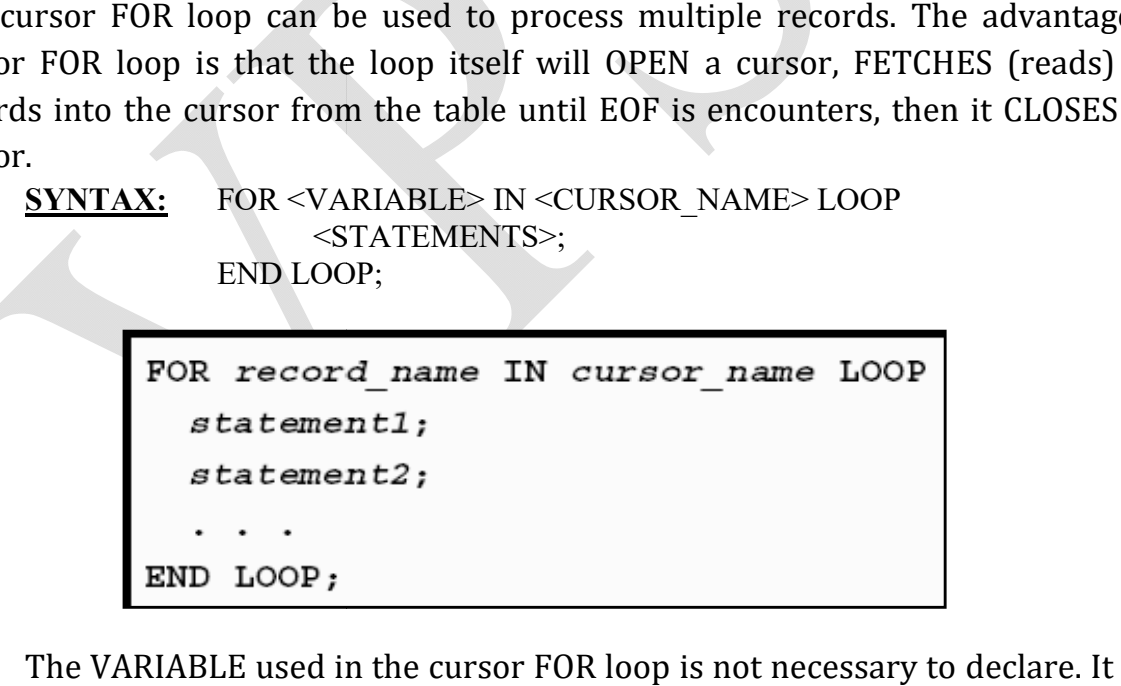

The VARIABLE used in the cursor FOR loop is not necessary to declare. It will be automatically created by the cursor FOR loop.

**Write a PL/SQL block with the use of cursor FOR loop to display the information of EMP table.**

```
DECLARE
   CURSOR CUR_EMP4 IS SELECT * FROM EMP;
   M_EMPREC EMP%ROWTYPE;
BEGIN
   FOR M_EMPRECH IN CUR_EMP4 LOOP
          DBMS_OUTPUT.PUT_LINE (RPAD (M_EMPREC.EMP_NAME,15) || M_EMPREC.SAL);
   END LOOP;
END;
/
```
**Write a program using a cursor to raise the salary of employees of department number 20 by 5% and also display the appropriate message based on the existence to the record in the EMP table. Whenever any such raise is given to the employees, a record for the same is maintained in the emp\_update table.**

DECLARE

```
CURSOR CUR_EMP3 IS SELECT EMP_NO, SAL FROM EMP WHERE DEPT_NO = 20;
BEGIN
      FOR EMP_REC IN CUR_EMP3 LOOP
            UPDATE EMP SET SAL = V_SAL + (V_SAL*0.5) WHERE EMP_NO = V_NO;
            INSERT INTO EMP_UPDATE VALUES (V_NO, V_SAL*0.05);
      END LOOP;
      COMMIT;
            DBMS_OUTPUT.PUT_LINE ('RECORDS ARE UPDATED FOR DEPT_NO = 20');
      ELSE
            DBMS_OUTPUT.PUT_LINE ('UNABLE TO OPEN A CURSOR FOR THIS DEPT');
      END IF;
END;
/
```
# *PARAMETERIZED CURSOR:*

A cursor can be declared with parameters, which allows you to pass values to the cursor. The values are passed to the cursor when it is opened, and they are used in the query when it is executed. With the use of parameters you can open and close a cursor many times with different values. The cursor with different values will then return different active sets each time it is opened. When parameters are passed, you need not worry about the scope of variable. The general syntax for parameterized cursor is:

### **SYNTAX:**

CURSOR <CURSOR\_NAME> [(PARAMETER1 DATATYPE, PARMETER2 DATATYPE,….)] IS <SELECT STATEMENT>;

```
CURSOR cursor name
  [ (parameter name datatype, \ldots))
IS
  select statement;
```
**Opening a parameterized cursor:**

OPEN cursor name (parameter value,.....) ;

**Write a program using a parameterized cursor that deals with bank transactions. If bank amount is deposited into the bank then that amount is added into the BALANCE, is BALANCE,**  otherwise if some amount is withdrawn from the account then BALACE will be **reduced.** 

**CREATE THE FOLLOWING TABLES: E** 

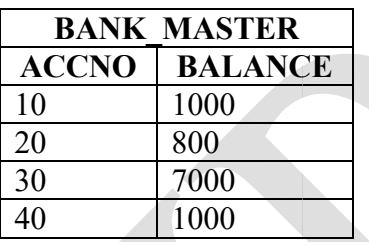

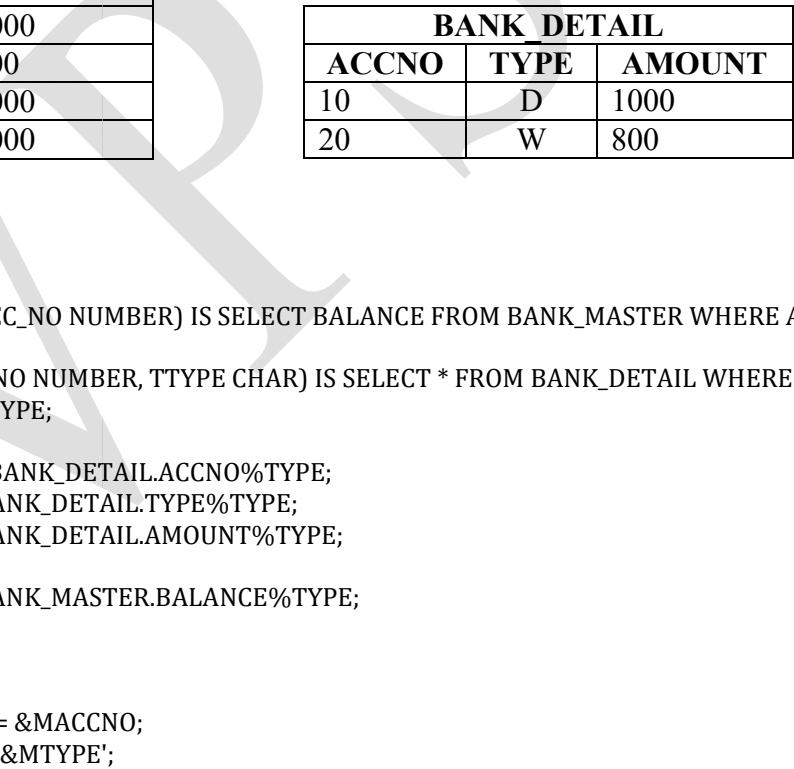

DECLARE

CURSOR C\_ACC (ACC\_NO NUMBER) IS SELECT BALANCE FROM BANK\_MASTER WHERE ACCNO = ACC\_NO;

CURSOR C\_TRAN (NO NUMBER, TTYPE CHAR) IS SELECT \* FROM BANK\_DETAIL WHERE ACCNO = BANK\_DETAIL NO AND TYPE = TTYPE;

MACCNO BANK\_DETAIL.ACCNO%TYPE; MTYPE BANK\_DETAIL.TYPE%TYPE; MAMT BANK\_DETAIL.AMOUNT%TYPE;

MBAL BANK\_MASTER.BALANCE%TYPE;

BEGIN

 $MACCNO: = \&MACCNO$ MTYPE: = '&MTYPE'; MAMT: = &AMOUNT;

OPEN C\_ACC (MACCNO); FETCH C\_ACC INTO MBAL;

#### IF C\_ACC%FOUND THEN

IF MAMT < MBAL THEN

IF UPPER (MTYPE) = 'W' THEN

UPDATE BANK\_MASTER SET BALANCE = MBAL - MAMT WHERE MACCNO = ACCNO; INSERT INTO BANK\_DETAIL (ACCNO, TYPE, AMOUNT)

VALUES (MACCNO, MTYPE, MAMT);

ELSE

UPDATE BANK\_MASTER SET BALANCE = MBAL + MAMT WHERE MACCNO = ACCNO; INSERT INTO BANK\_DETAIL (ACCNO, TYPE, AMOUNT) VALUES (MACCNO, MTYPE, MAMT);

END IF;

CLOSE C\_ACC; COMMIT;

ELSE

DBMS\_OUTPUT.PUT\_LINE ('THE WITHDRAWAL AMOUNT IS GREATER THEN BALACE'); END IF;

ELSE

DBMS\_OUTPUT.PUT\_LINE

('RECORD FOR ACCOUNT NUMBER' ||' '|| MACCNO||' ' || 'DOES NOT EXIST');

```
END IF;
```

```
FOR BANKREC IN C_TRAN (MACCNO, MTYPE) LOOP
       DBMS_OUTPUT.PUT_LINE
       (BANKREC.ACCNO ||' '|| BANKREC.TYPE || ' ' || BANKREC.AMOUNT);
END LOOP;
```
END;

/ SELECT \* FROM BANK\_MASTER;

## *EXCEPTIONS:*

Run-time errors arise from design faults, coding mistakes, hardware failures, and many other sources. Although you cannot anticipate all possible errors, you can plan to handle certain kinds of errors meaningful to your PL/SQL program

An Exception is an error situation, which arises during program execution. When an error occurs exception is raised, normal execution is stopped and control transfers to exception-handling part. Exception handlers are routines written to handle the exception

## *TYPE OF EXCEPTIONS:*

Generally the exceptions are roughly divided into two categories

- (1)Predefined Oracle errors /System Name errors
- (2)Undefined Oracle errors / System UnName errors
- (3)User-defined errors

### **(1)Predefined Oracle errors**

Predefined exception is raised automatically whenever there is a violation of Oracle coding rules. Predefined exceptions are those like ZERO\_DIVIDE, which is raised automatically when we try to divide a number by zero.

Other built-in exceptions are given below. You can handle unexpected Oracle errors using OTHERS handler. It can handle all raised exceptions that are not handled by any other handler. It must always be written as the last handler in exception block

### **1. CUROSR\_ALREADY\_OPEN (ORA – 06511):**

This exception is displayed when user tries to open a cursor that is already open.

### **2. INVALID\_CUROSR (ORA – 01001):**

This exception is raised whenever a user references an invalid cursor or attempts an illegal cursor operation.

### **3. DUP\_VAL\_ON\_INDEX (ORA – 00001):**

Whenever a user tries to insert a duplicate value into a unique column then this error is raised

### **4. INVALID\_NUMBER (ORA – 01722):**

When the user tires to use something other then the number is numeric field (column) then this exception is raised.

#### **5. LOGIN\_DENIED (ORA – 01017):**

When user tires to login into the oracle with invalid username & password then this exception is raised.

#### **6. NO\_DATA\_FOUND (ORA – 01403):**

When single row select statement returns no data then this exception is raised.

#### **7. NOT\_LOGGED\_ON (ORA – 01012):**

This exception is raised when user is not connected to oracle.

#### **8. PORGRAM\_ERROR (ORA – 06501):**

This exception is raised when PL/SQL block has an internal error.

#### **9. STORAGE\_ERROR (ORA – 06500):**

This exception is raised when PL/SQL have insufficient memory to execute the PL/SQL block.

### **10. TOO\_MANY\_ROWS (ORA – 01422):**

This exception is raised when a single row select statement returns more then one row.

#### **11. VALUE\_ERROR (ORA – 06502):**

This exception is raised whenever the user encounters an arithmetic, conversion or constraints error.

#### **12. ZERO\_DIVIDE (ORA – 01476):**

This error is raised whenever PL/SQL block tries to divide any value by zero.

#### **13. OTHERS:**

This flag is used to catch any error situation not coded by the programmer in the exception section. Therefore, it must appear last in the exception section.

### **SYNTAX:**

Exception

WHEN <ExceptionName>THEN <User define Action to be carried out>

Predefined exception handlers are declared globally in package STANDARD.Hence we need not have to define them rather just use them.

The biggest advantage of exception handling is it improves readability and reliability of the code. Errors from many statements of code can be handles with a single handler. Instead of checking for an error at every point we can just add an exception handler and if any exception is raised it is handled by that. For checking errors at a specific spot it is always better to have those statements in a separate begin – end block.

#### **EXAMPLES OF EXCEPTION:**

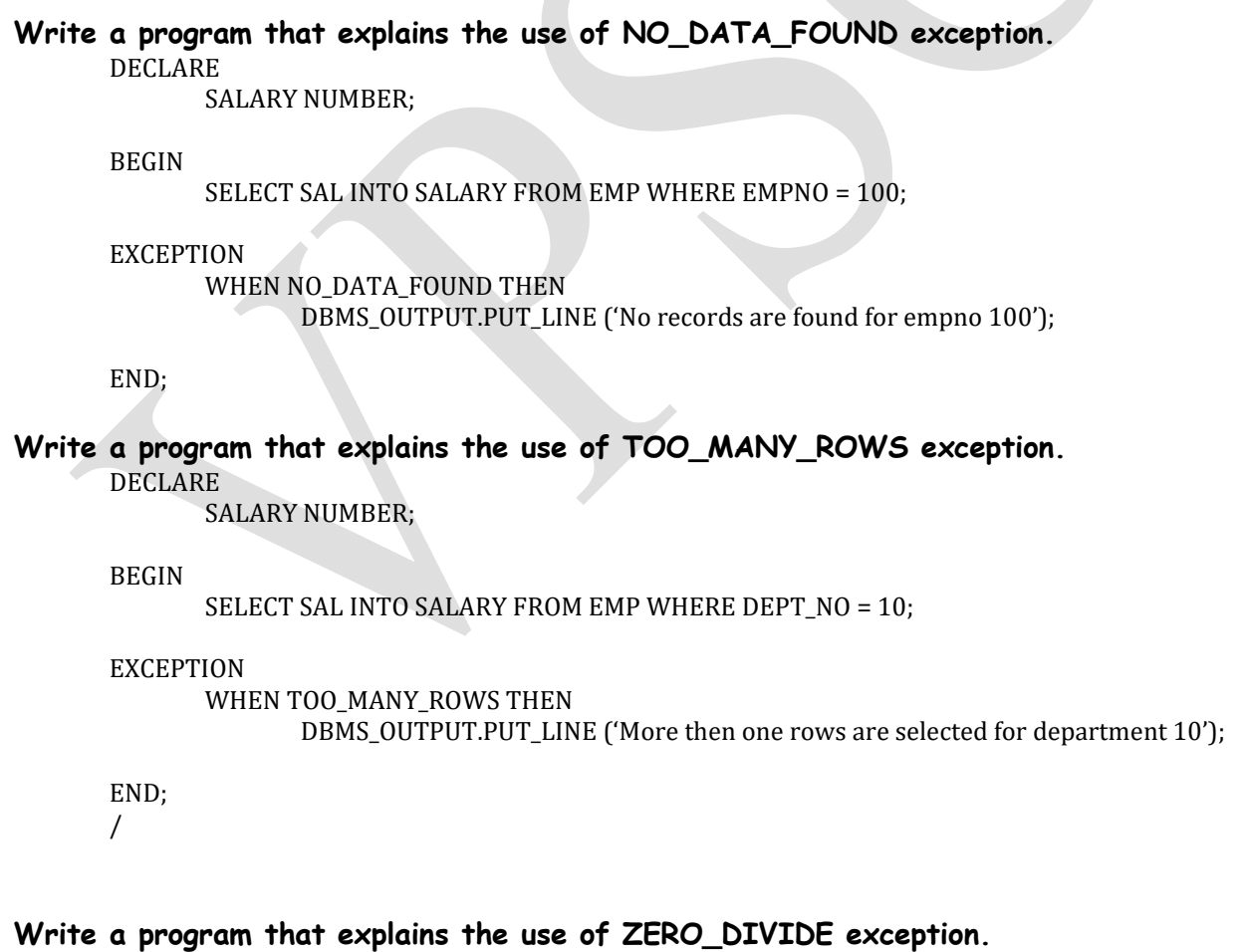

DECLARE

NO NUMBER (3);

BEGIN NO:=10/0;

EXCEPTION

WHEN ZERO\_DIVIDE THEN DBMS\_OUTPUT.PUT\_LINE ('You can not divide the number by 0');

END;

## **(2) Undefined Oracle errors**

To handle error conditions (typically ORA- messages) that have no predefined name, you must use the OTHERS handler or the pragma EXCEPTION\_INIT. A **pragma** is a compiler directive that is processed at compile time, not at run time.

In PL/SQL, the pragma EXCEPTION\_INIT tells the compiler to associate an exception name with an Oracle error number. That lets you refer to any internal exception by name and to write a specific handler for it. When you see an **error stack**, or sequence of error messages, the one on top is the one that you can trap and handle

You must code the pragma EXCEPTION\_INIT in the declarative part of a PL/SQL block, subprogram, or package

```
SYNTAX:
```

```
DECLARE
     <ExceptionName> EXCEPTION;
     PRAGMA EXCEPTION_INIT(<ExceptionName>,<ErrorCodeNo>);
BEGIN
     Statement
EXCEPTION
WHEN <ExceptionName> THEN
     <Action>
END;
```
PRAGMA EXCEPTION\_INIT(exception\_name, -Oracle\_error\_number);

Where exception\_name is the name of a previously declared exception and the number is a negative value corresponding to an ORA- error number.

The pragma must appear somewhere after the exception declaration in the same declarative section, When you use EXCEPTION\_INIT, you must supply a literal number for the second argument of the pragma call. By explicitly naming this system exception, the purpose of the exception handler is self-evident.

The EXCEPTION\_INIT pragma improves the readability of your programs by assigning names to otherwise obscure error numbers. You can employ the EXCEPTION\_INIT pragma more than once in your program. You can even assign more than one exception name to the same error number.

#### **Write a program that explains the use of PRAGMA EXCEPTION\_INIT exception.**

```
create table org_level(company_id number(8) not null,
 org_level varchar2(1) not null );
```
DECLARE

Invalid\_org\_level EXCEPTION;

PRAGMA EXCEPTION\_INIT(invalid\_org\_level,-2290);

BEGIN

```
 INSERT INTO org_level VALUES (1001,'P');
 COMMIT;
```
EXCEPTION

```
WHEN invalid_org_level THEN
       DBMS_OUTPUT.PUT_LINE ('Organization Level');
```
END;

### **EXCEPTION TRAPPING FUNCTIONS:**

When an exception occurs in your program, you can find the error code for the error and its associated message. Once you know the error code and the message, you can modify your program to take action based on the error. The two functions to identify the error code and error message.

**SQLCODE**: The SQLCODE function returns the number of the error code. The number can be assigned to a variable of NUMBER datatype.

**SQLERRM:** The SQLERRM function returns the error message associated with the error code. It can be assigned to a VARCHAR2 type variable.

### **(3) User Defined Exceptions:**

Exceptions that are defined and raised in the server by the programmer is known as User Defined Exceptions.

A User-defined exception has to be defined by the programmer. User-defined exceptions are declared in the declaration section with their type as exception.

They must be raised explicitly using RAISE statement, unlike pre-defined exceptions that are raised implicitly. RAISE statement can also be used to raise internal exceptions.

### **SYNTAX**

**1)Declaring Exception:** DECLARE <Exceptionname> EXCEPTION; BEGIN ------- **2**) **Raising Exception:** BEGIN RAISE <Exceptionname>; ------- **3) Handling Exception: BEGIN** ------ ---- **EXCEPTION** WHEN <Exceptionname> THEN Statements; END;

User defined exceptions must be declared in the DECLARE section with the reserve word EXCEPTION.

```
<EXCEPTION_NAME> EXCEPTION;
```
This exception can be brought into action by the following command in executable section

```
RAISE <EXCEPTION_NAME>;
```
When the exception is raised, processing control is passed to the EXCEPTION section of the PL/SQL block.

Therefore, the code for the exception must be defined in the EXCEPTION part of the PL/SQL block.

```
WHEN <EXCEPTION_NAME> THEN
        <ACTION>;
```
## **Points To Remember:**

- An Exception cannot be declared twice in the same block.
- Exceptions declared in a block are considered as local to that block and global to its sub-blocks.
- An enclosing block cannot access Exceptions declared in its sub-block. Where as it possible for a sub-block to refer its enclosing Exceptions.

## **RAISE\_APPLICATION\_ERROR PROCEDURE:**

The RAISE APPLICATION ERROR procedure, is one of the Oracle utilities, which helps the user to manage the error condition in the application by specifying user defined error number and message.

To call RAISE\_APPLICATION\_ERROR, use the syntax

## **Raise\_application\_error(error\_number, message[, {TRUE | FALSE}]);**

Where error\_number is a negative integer in the range -20000... -20999 and message is a character string up to 2048 bytes long. If the optional third parameter is TRUE, the error is placed on the stack of previous errors. If the parameter is FALSE (the default), the error replaces all previous errors. RAISE\_APPLICATION\_ERROR is part of package DBMS\_STANDARD, and as with package STANDARD, you do not need to qualify references to it.

### **Write a program that explains the use of NO\_DATA\_FOUND exception and RAISE\_APPLICATION\_ERROR procedure.**

```
DECLARE
      SALARY NUMBER;
BEGIN
      SELECT SAL INTO SALARY FROM EMP WHERE EMPNO = 100;
EXCEPTION
      WHEN NO_DATA_FOUND THEN
RAISE_APPLICATION_ERROR (-20100, ' No employees are found for given number');
```
END;

### **Write a program that explains the use of USER DEFINED exception.**

DECLARE

I NUMBER  $(2)$ : =0; ENO NUMBER (4); ENAME VARCHAR2 (20); DNO NUMBER (3);

CURSOR CUR\_EMP IS SELECT EMP\_NO, EMP\_NAME FROM EMP WHERE DEPT\_NO = 10; NO\_DEPT\_NO\_FOUND EXCEPTION;

#### BEGIN

OPEN CUR\_EMP;

LOOP

FETCH CUR\_EMP INTO ENO, ENAME; EXIT WHEN CUR\_EMP%NOTFOUND;  $I := I + 1$ : DBMS\_OUTPUT.PUT\_LINE (I|| 'RECORD IS INSERTED INTO EMP\_BACKUP TABLE'); DBMS\_OUTPUT.PUT\_LINE (ENO || ENAME); INSERT INTO EMP\_BACKUP VALUES (ENO, ENAME); END LOOP;

```
IF CUR_EMP%ROWCOUNT = 0 THEN
      CLOSE CUR_EMP;
      RAISE NO_DEPT_NO_FOUND;
END IF;
```
DBMS\_OUTPUT.PUT\_LINE ('TOTAL NO. OF RECORDS INSERTED INTO EMP\_BACKUP TABLE ARE' || I); CLOSE CUR\_EMP;

#### EXCEPTION

WHEN NO\_DEPT\_NO\_FOUND THEN DBMS\_OUTPUT.PUT\_LINE ('NO RECORD FOR DEPT NO. 10'); WHEN OTHERS THEN DBMS\_OUTPUT.PUT\_LINE ('PL/SQL CODE ENCOUNTERED AN ERROR');

END; /

#### **Write a program that explains the use of USER DEFINED exception.**

DECLARE

COMISSION NUMBER (5,2); NULL\_COMISSION EXCEPTION;

BEGIN

SELECT EMP\_COMISSION INTO COMISSION FROM EMP WHERE EMP\_NO = 100;

```
IF COMISSION IS NULL THEN
      RAISE NULL_COMMISSION;
```
END IF;

#### EXCEPTION

WHEN NULL\_COMISSION THEN

DBMS\_OUTPUT.PUT\_LINE ('NO COMISSION FOUND FOR GIVEN EMPLOYEE');

END; /